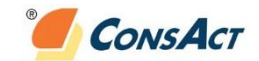

# **Számítástechnikai alapismeretek (60 óra)**

### **A képzés célja:**

Szöveges dokumentumok készítése, formázása, nyomtatási előkészítése, táblázatokat, objektumokat tartalmazó, ill. több oldalas dokumentumok kezelése.

Egyszerű táblázatok önálló készítése a kezdetektől a nyomtatásig (alapvető, egyszerű számítási feladatok végrehajtása, a táblázat formázása, nyomtatása), nagyobb táblázatok hatékony kezelése, adatbázis-feladatok (lista) megoldása, diagramok készítése, dátum- és időértékek kezelése, munkafüzet alap szintű használata, kimutatások (PivotTable) készítése

Prezentációk alkalmazása, egyszerű prezentációk készítése, vetítési beállítása

### **Óraszám***:* 60 óra

### *Word (25 óra)*

- Word kezelői felületének és a dokumentumok felépítésének megismerése
- szöveg bevitele és szerkesztése
- dokumentum mentése, nyomtatása
- alapvető szövegformázási lehetőségek
	- $\sum$  karakterformátumok
		- $\triangleright$  bekezdésformátumok
	- oldalbeállítások
- tabulátor használata, alkalmazása
- táblázatkészítés, formázás a Word programban
- több oldalas dokumentumok kezelése
	- élőfej/élőláb (egyszerű szöveg, oldalszám, dátum)
- képek bevitele (képfájl), kezelése
- ellenőrzési lehetőségek
	- automatikus javítás és formázás főbb lehetőségei
	- helyesírás-ellenőrzés, nyelvhelyesség-ellenőrzés

#### *Excel (25 óra)*

- Excel felületének és a munkalapok felépítésének megismerése
- adatbeviteli lehetőségek és adatok szerkesztése
- számítások képletekkel alapműveletek alkalmazásával
	- számítások során a cellahivatkozások használata, cellahivatkozások típusai
	- egyszerű statisztikai számítások függvénnyel (SZUM, ÁTLAG, MIN, MAX)
	- cellahivatkozásokat tartalmazó képletek, függvények másolása (\$ használata)
- táblázat formázása (oszlop- és sor-, ill. cellaformátumok)
- táblázat átszerkesztése és annak hatása (adatok áthelyezése, sor-oszlop beszúrás/törlés)
- táblázat nyomtatási beállításai
- egyéni számformátumok alkalmazása (számértékekre, dátumértékekre) alap szinten
- diagramok (kör, oszlop, sáv, vonal) létrehozása, módosítása, nyomtatása
- adatlisták kezelése (sorba rendezés, Auto Szűrő)
- munkafüzet, munkalapok tartalmának kezelése alap szinten
- kimutatás (PivotTable) készítése alap szinten

# *Power Point (10 óra)*

- PowerPoint prezentációk vetítése
- PowerPoint felületének és prezentációk felépítésének megismerése
- diaháttér és diatartalom (szöveg, kép, alakzat, táblázat) kezelése
- diák áttűnési és diatartalom animációs beállításai
- prezentáció nyomtatása